## **Załącznik nr 3c do SIWZ – dotyczy części 3**

## **Część 3 - FORMULARZ CENOWY**

**Nazwa i adres Wykonawcy**: ...........................................................................................................................………………………………………………….……………………

(w przypadku oferty wspólnej należy wymienić wszystkich Wykonawców)

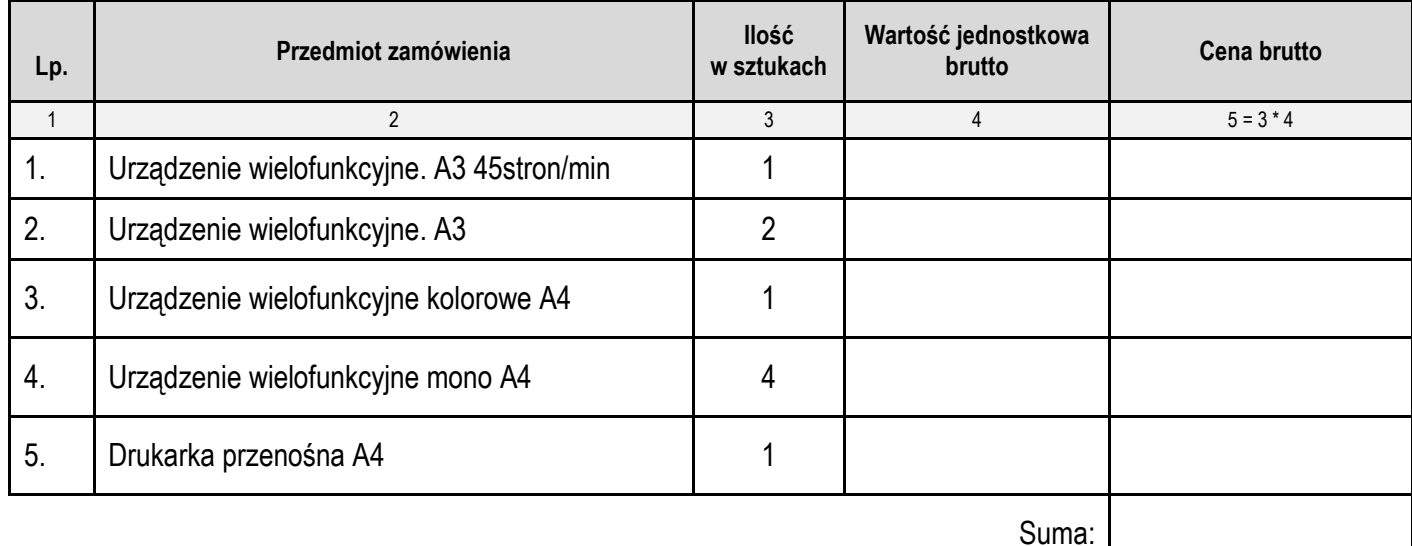

Okres gwarancji na drukarki - ….. miesięcy

## **\Uwaga:**

a) Wartości w kolumnie 5 w poszczególnych pozycjach są iloczynem kolumny 3 i 4.

b) Suma kolumny 5 musi być równa cenie całkowitej brutto określonej w formularzu ofertowym

.........................................., ............... 2018 r. ..………........................................................................................

miejscowość data podpis i pieczątka imienna uprawnionego(-ych) przedstawiciela(-i) Wykonawcy \*

\* w przypadku Wykonawców występujących wspólnie podpisuje Pełnomocnik lub wszyscy Wykonawcy